# **TRUE/FALSE**

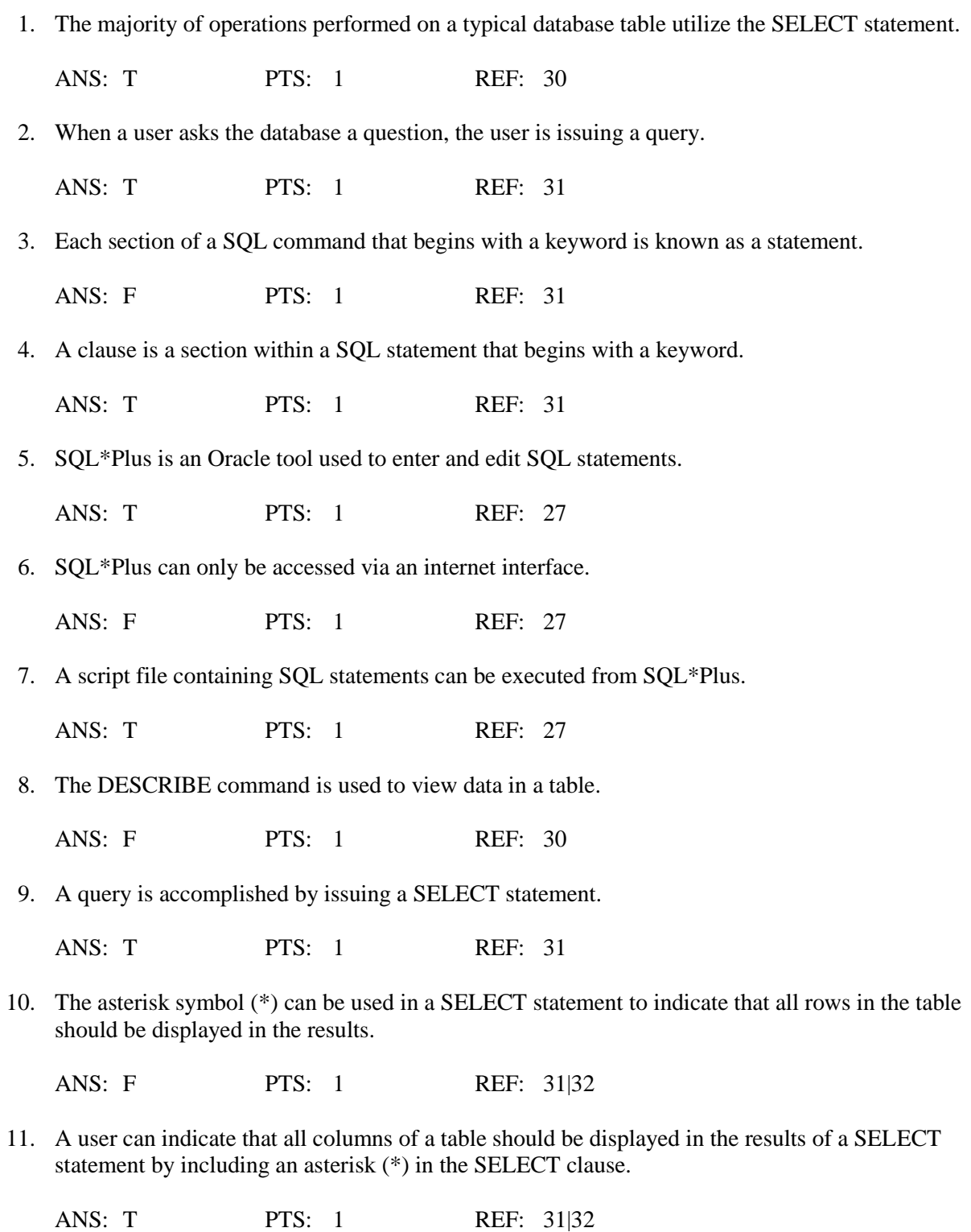

12. Column headings may be truncated in the results of a SELECT statement.

ANS: T PTS: 1 REF: 32

13. The SELECT clause of the SELECT statement is used to identify which rows are to be retrieved from a specified table.

ANS: F PTS: 1 REF: 31

14. Choosing specific columns to be displayed by a SELECT statement is known as selection.

ANS: F PTS: 1 REF: 33

15. Choosing specific columns to be displayed by a SELECT statement is known as projection.

ANS: T PTS: 1 REF: 33

16. If a column name is entered in lower case in the SELECT statement, the data for the column will be displayed in lower case in the results.

ANS: F PTS: 1 REF: 34

17. If multiple column names are listed in the SELECT clause of a SELECT statement, the columns must be separated by a comma (,).

ANS: T PTS: 1 REF: 34|35

18. The columns displayed in the results of a SELECT statement will be in the same order as they are stored in the database table.

ANS: F PTS: 1 REF: 35

19. If you assign a column alias to a column, it must be enclosed in double quotation marks (" ").

ANS: F PTS: 1 REF: 37

20. By default, a column alias is displayed in lower case characters in the results.

ANS: F PTS: 1 REF: 37

21. The optional keyword AS can be used to indicate that the subsequent string of characters is a column alias.

ANS: T PTS: 1 REF: 36|37

22. The following arithmetic operations can be performed in the SELECT clause of a SELECT statement: addition  $(+)$ , subtraction  $(-)$ , multiplication  $(*)$ , division  $($ ), and exponential  $($ <sup>\*</sup>).

ANS: F PTS: 1 REF: 39

23. Parentheses can be used to override the order of operations in an arithmetic expression.

ANS: T PTS: 1 REF: 39

24. The DIST or UNIQ keywords can be used to suppress duplicate data in the results of a SELECT statement.

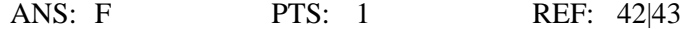

25. Concatenation refers to combining the results of several SELECT statements into one result.

ANS: F PTS: 1 REF: 44|45

26. A double backslash (\\) is used to indicate concatenation in a SELECT statement.

ANS: F PTS: 1 REF: 44|45

#### **MODIFIED TRUE/FALSE**

1. A(n) CRBMDS is a software program that can be used to create a relational database and allows you to enter, manipulate, and retrieve data.

ANS: F, RDBMS

PTS: 1 REF: 30|31

\_\_\_\_\_\_\_\_\_\_\_\_\_\_\_\_\_\_\_\_\_\_\_\_\_

2. A(n) WHERE statement allows a user to retrieve data from a database table.

ANS: F, SELECT

PTS: 1 REF: 30|31

\_\_\_\_\_\_\_\_\_\_\_\_\_\_\_\_\_\_\_\_\_\_\_\_\_

3. The syntax for a SQL statement gives the basic structure required to execute the statement.

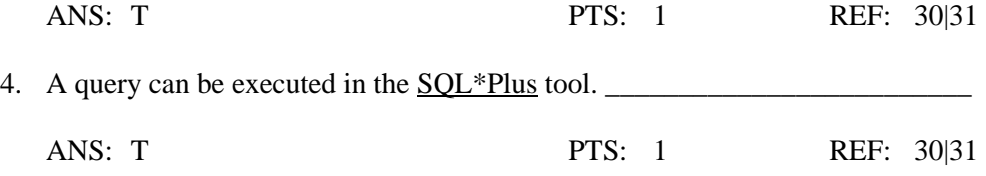

5. Each section of a statement that begins with a keyword is known as  $a(n)$  buffer.

ANS: F, clause

PTS: 1 REF: 31

\_\_\_\_\_\_\_\_\_\_\_\_\_\_\_\_\_\_\_\_\_\_\_\_\_

\_\_\_\_\_\_\_\_\_\_\_\_\_\_\_\_\_\_\_\_\_\_\_\_\_

6. The only required clauses for a SELECT statement are the WHERE and FROM clauses.

ANS: F, SELECT

PTS: 1 REF: 31

\_\_\_\_\_\_\_\_\_\_\_\_\_\_\_\_\_\_\_\_\_\_\_\_\_

7. The ALL option can be used in the SELECT clause to indicate that all columns should be retrieved.

ANS: F, \*

PTS: 1 REF: 31

\_\_\_\_\_\_\_\_\_\_\_\_\_\_\_\_\_\_\_\_\_\_\_\_\_

8. Each clause of a SELECT statement must be entered on a new line in SQL\*Plus.

ANS: F, optional

PTS: 1 REF: 31

\_\_\_\_\_\_\_\_\_\_\_\_\_\_\_\_\_\_\_\_\_\_\_\_\_

9. The SELECT clause identifies the table containing the data to be queried.

ANS: F, FROM

PTS: 1 REF: 31

10. A column heading that is longer than the width of a column will not be truncated for a column that is defined to store character data. \_\_\_\_\_\_\_\_\_\_\_\_\_\_\_\_\_\_\_\_\_\_\_\_\_

ANS: F, numeric

PTS: 1 REF: 32

\_\_\_\_\_\_\_\_\_\_\_\_\_\_\_\_\_\_\_\_\_\_\_\_\_

11. The SELECT command can be used to display the structure of a database table.

ANS: F, DESCRIBE

PTS: 1 REF: 29

\_\_\_\_\_\_\_\_\_\_\_\_\_\_\_\_\_\_\_\_\_\_\_\_\_

\_\_\_\_\_\_\_\_\_\_\_\_\_\_\_\_\_\_\_\_\_\_\_\_\_

12. Choosing specific columns from a database through a SELECT statement is known as projection.

ANS: T PTS: 1 REF: 33

13. In a(n) SELECT statement, keywords, table names, and column names are not case sensitive.

ANS: T PTS: 1 REF: 31

14. When listing more than one column name in the SELECT clause of a SELECT statement, the column names must be separated by semicolons.

ANS: F, commas

PTS: 1 REF: 34|35

\_\_\_\_\_\_\_\_\_\_\_\_\_\_\_\_\_\_\_\_\_\_\_\_\_

15. The use of a column alias in the SELECT clause can be designated by the keyword ALIAS.

ANS: F, AS

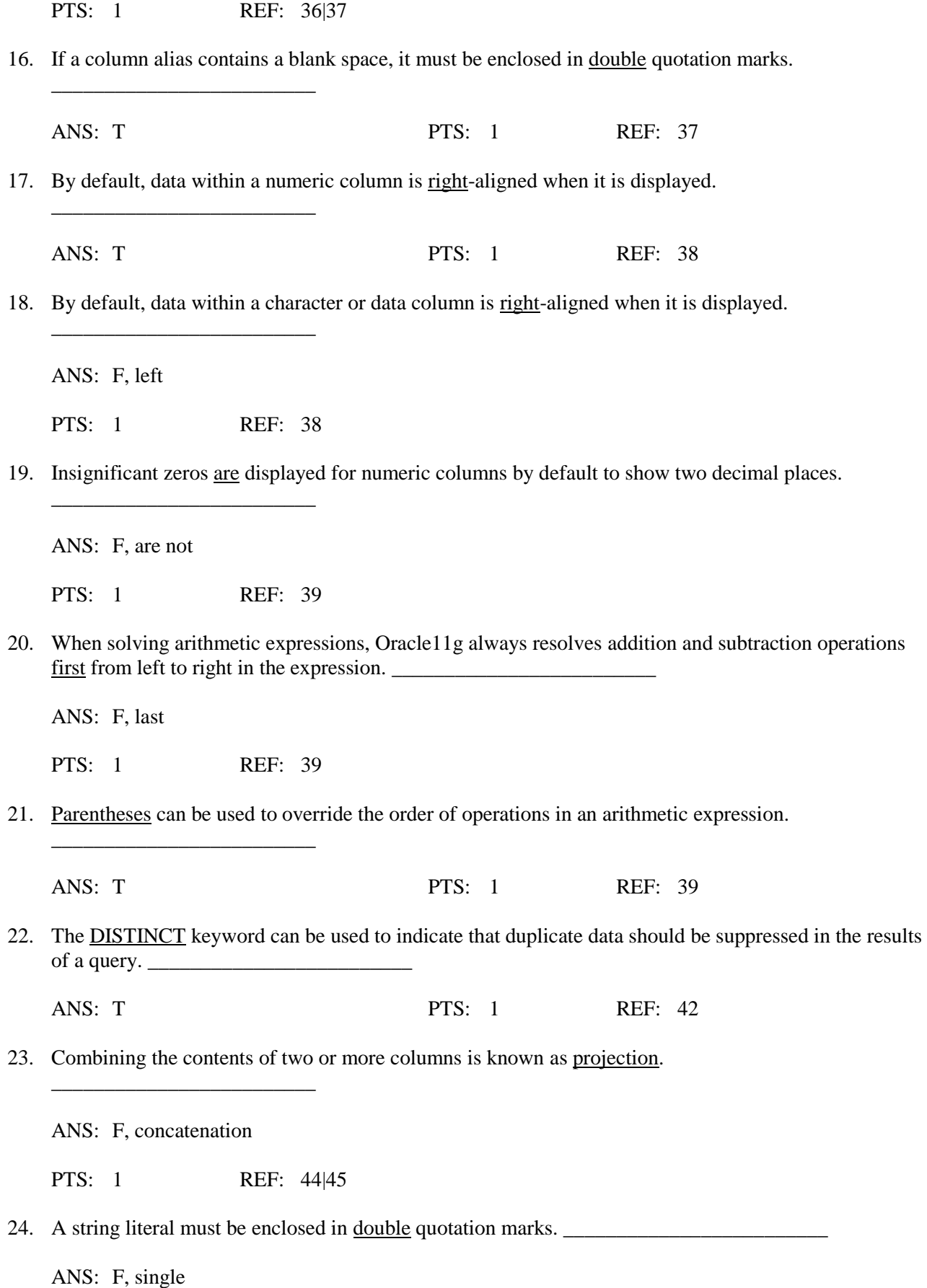

## **MULTIPLE CHOICE**

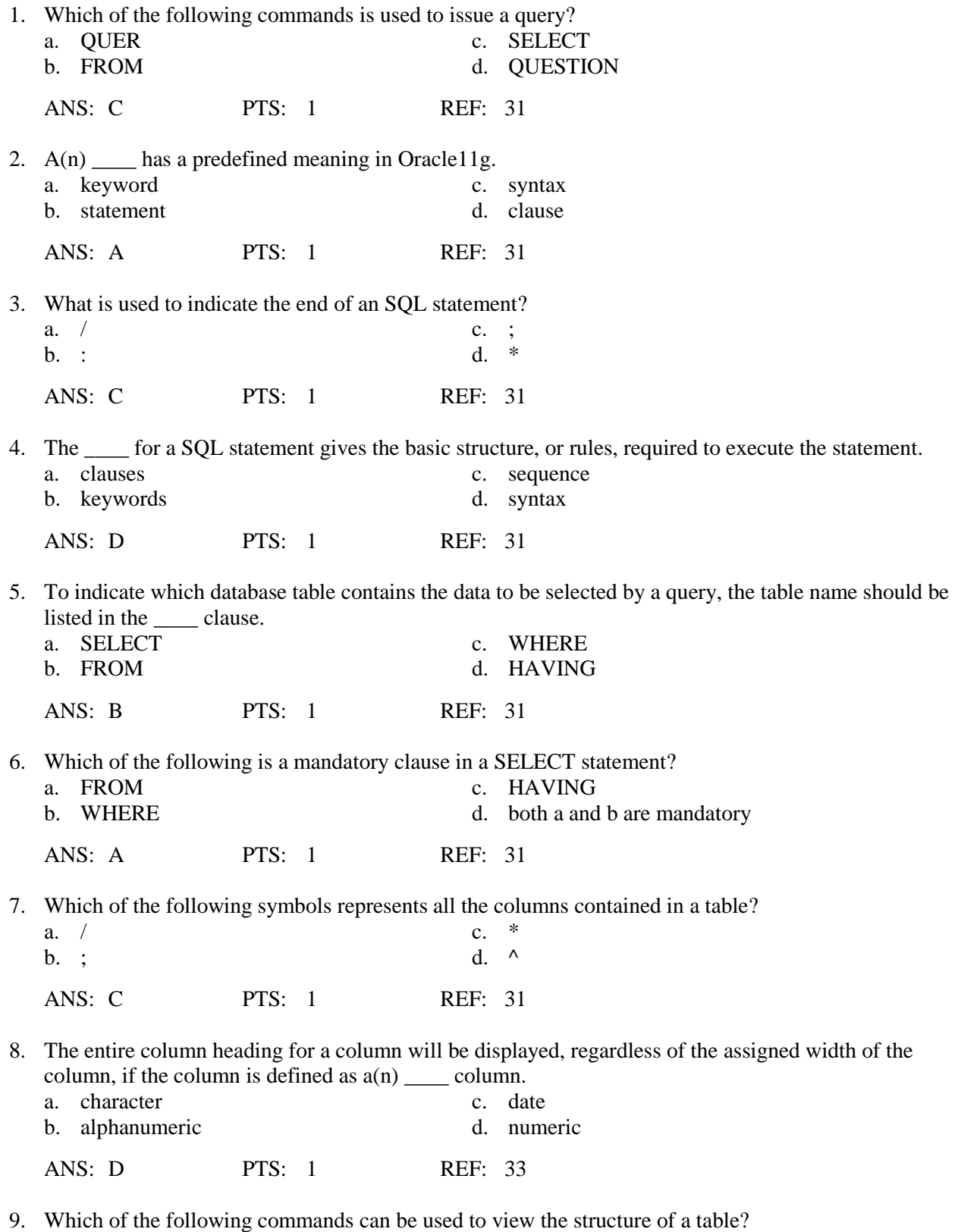

a. CONCATENATION c. SELECT

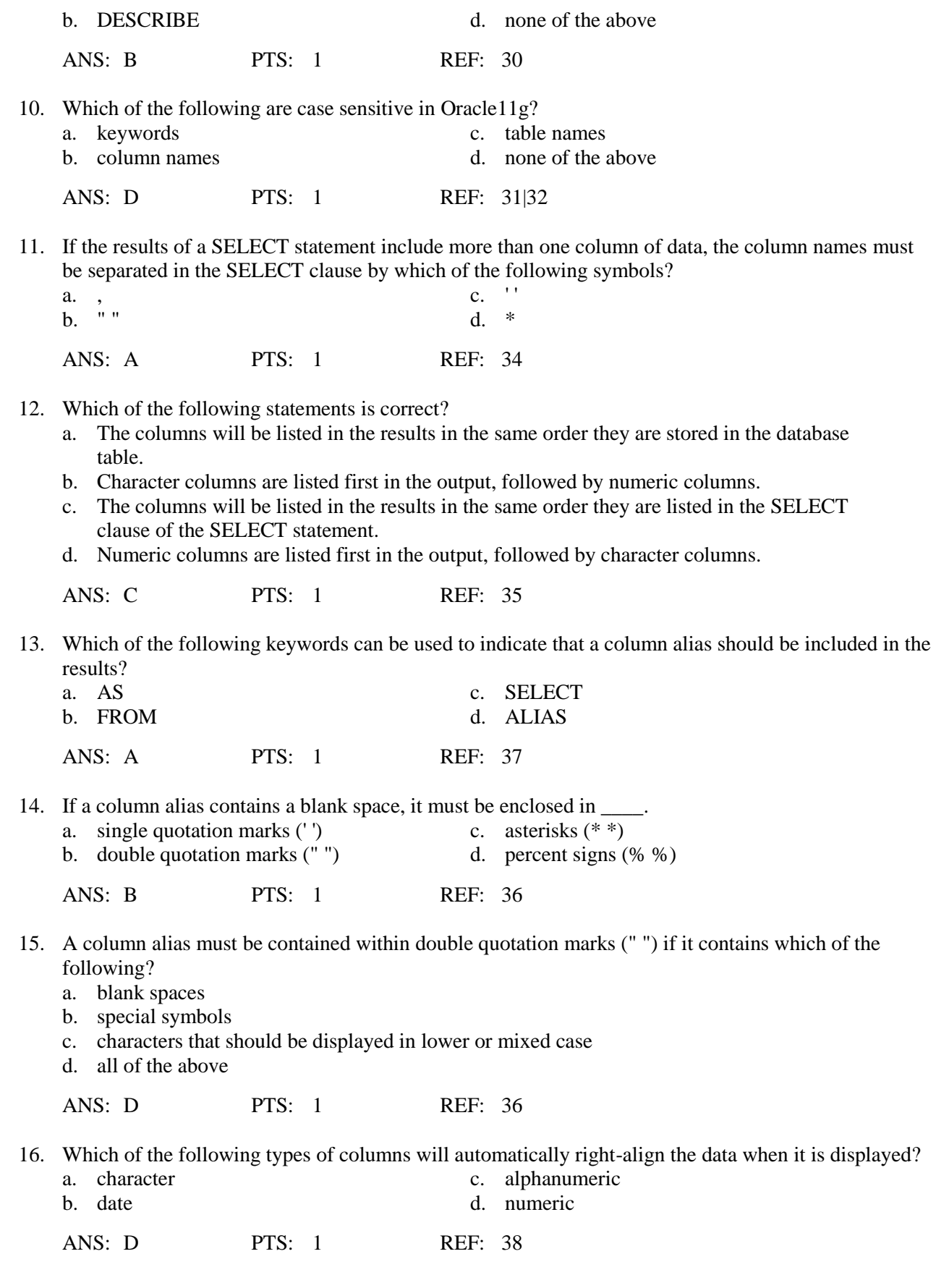

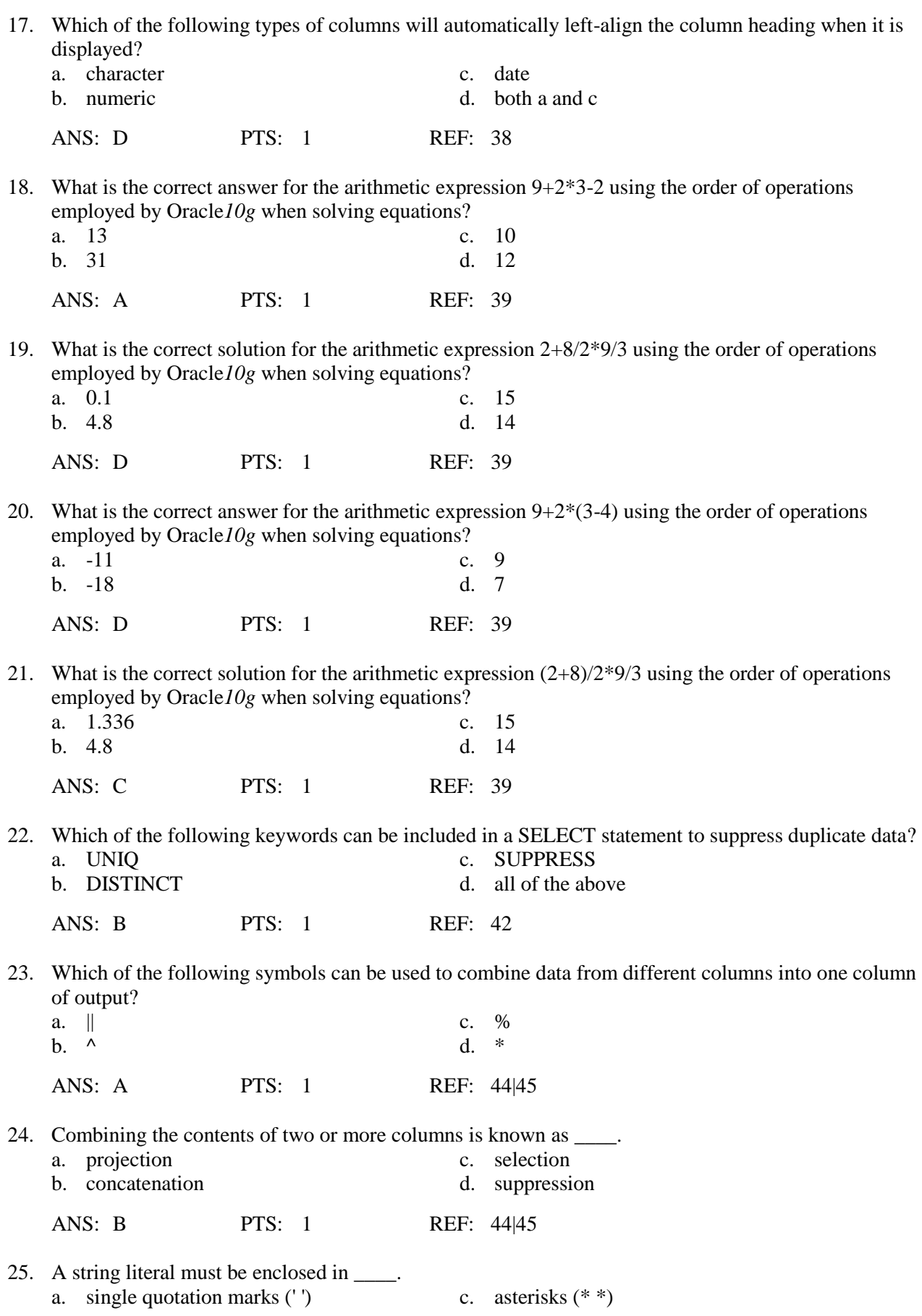

b. double quotation marks (" ") d. percent signs (% %)

ANS: A PTS: 1 REF: 45

Contents of the PUBLISHER table

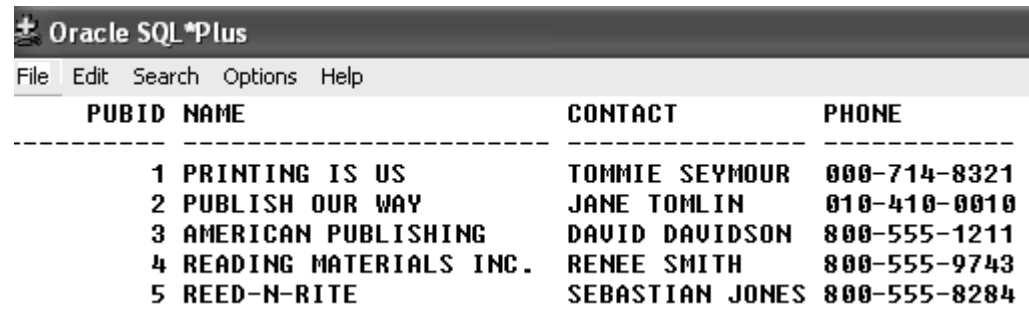

- 26. Based upon the contents of the PUBLISHER table, which of the following SELECT statements will display the publisher's name first in the results?
	- a. SELECT \* FROM publisher;
	- b. SELECT pubid, contact FROM publisher;
	- c. SELECT name, publisherID FROM publishers;
	- d. none of the above

ANS: D PTS: 1 REF: 31|35

- 27. Based upon the contents of the PUBLISHER table, which of the following is not a valid SQL statement?
	- a. SELECT \* FROM publisher;
	- b. SELECT name, contact FROM publisher/
	- c. SELECT name, phone FROM publisher /
	- d. SELECT \* FROM publisher;

ANS: B PTS: 1 REF: 34|35

- 28. Based upon the contents of the PUBLISHER table, which of the following is a valid SQL statement? a. SELECT contact Contact's Name
	- FROM publisher;
	- b. SELECT contact, name FROM publisher;
	- c. SELECT publisherID FROM publisher;
	- d. SELECT name FROM publishers;

ANS: B PTS: 1 REF: 34|35

29. Based upon the contents of the PUBLISHER table, which of the following is a valid SQL statement?

- a. SELECT \* FROM pubid;
- b. SELECT \* FROM name;
- c. SELECT \* FROM contact;
- d. SELECT \* FROM publisher;

ANS: D PTS: 1 REF: 31|32

- 30. Based upon the contents of the PUBLISHER table, which of the following SQL statements will display only two columns in the results?
	- a. SELECT \* FROM publisher;
	- b. SELECT contact name FROM publisher;
	- c. SELECT contact person, name FROM publisher;
	- d. none of the above

ANS: C PTS: 1 REF: 34|35

- 31. Based upon the contents of the PUBLISHER table, which of the following SQL statements will execute without returning an error message?
	- a. SELECT pubid PUBLISHERID name FROM publisher;
	- b. SELECT pubid name FROM publisher;
	- c. SELECT pubid "PUBLISHER ID" name FROM publisher;
	- d. all of the above

ANS: B PTS: 1 REF: 34|37

Contents of the BOOKS table

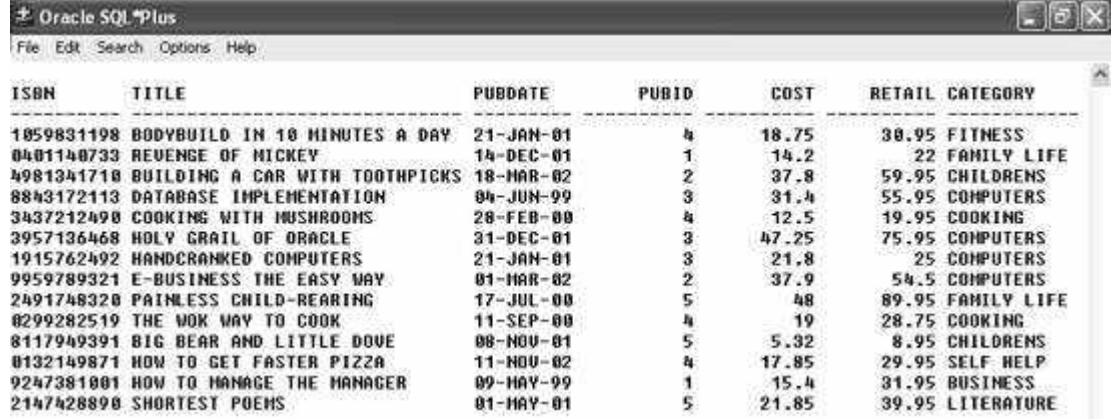

- 32. Which of the following SQL statements will display the profit generated by each book currently stored in the BOOKS table?
	- a. SELECT \* FROM books;
	- b. SELECT title, retail, cost profit FROM books;
	- c. SELECT title, retail-cost FROM books;
	- d. all of the above

ANS: C PTS: 1 REF: 39

33. Based upon the contents of the BOOKS table, which of the following columns will be displayed with a right-aligned column heading?

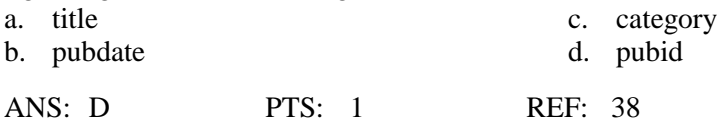

- 34. Based upon the contents of the BOOKS table, which of the following is a valid SQL statement?
	- a. select pubid, isbn, from books;
	- b. select \* FROM pubid;
	- c. select pubid, "Publisher ID" from books;

d. none of the above

### ANS: D PTS: 1 REF: 31|35

- 35. Which of the following is a valid SQL statement?
	- a. SELECT title, retail-cost FROM books;
	- b. SELECT title, retail-cost "Profit"
	- c. SELECT DISTINCT title, category FROM books/
	- d. all of the above

ANS: A PTS: 1 REF: 39

- 36. Based upon the contents of the BOOKS table, which of the following SQL statements will display two columns in its output?
	- a. SELECT \* FROM books;
	- b. SELECT title, retail-cost "Profit" FROM books;
	- c. SELECT DISTINCT title FROM books;
	- d. all of the above

ANS: B PTS: 1 REF: 37|39

- 37. Which of the following will display the ISBN column of the BOOKS table as the first column in its results?
	- a. SELECT \* FROM books;
	- b. SELECT DISTINCT category, ISBN FROM books;
	- c. SELECT ISBN, title FROM books;
	- d. both a and c above

ANS: D PTS: 1 REF: 35

- 38. Based upon the contents of the BOOKS table, which of the following SQL statements will display five rows in its results?
	- a. SELECT DISTINCT category FROM books;
	- b. SELECT DISTINCT pubid FROM books;
	- c. SELECT UNIQUE pubid, title FROM books;
	- d. both b and c

ANS: B PTS: 1 REF: 42

- 39. Which of the following will display the new retail price of each book as 20 percent more than it originally cost?
	- a. SELECT title, cost+.20 "New Retail Price" FROM books;
	- b. SELECT title, cost\*.20 "New Retail Price" FROM books;
	- c. SELECT title, cost\*1.20 "New Retail Price" FROM books;
	- d. none of the above

ANS: C PTS: 1 REF: 36|39

- 40. Based upon the contents of the BOOKS table, which of the following SQL statements will display the retail price for two copies of each book currently in inventory?
	- a. SELECT \* FROM books;
	- b. SELECT title, retail+retail FROM books;
	- c. SELECT title, retail^2 FROM books;
	- d. none of the above

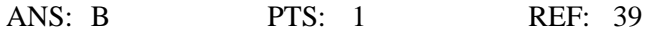

Structure of the ORDERS table

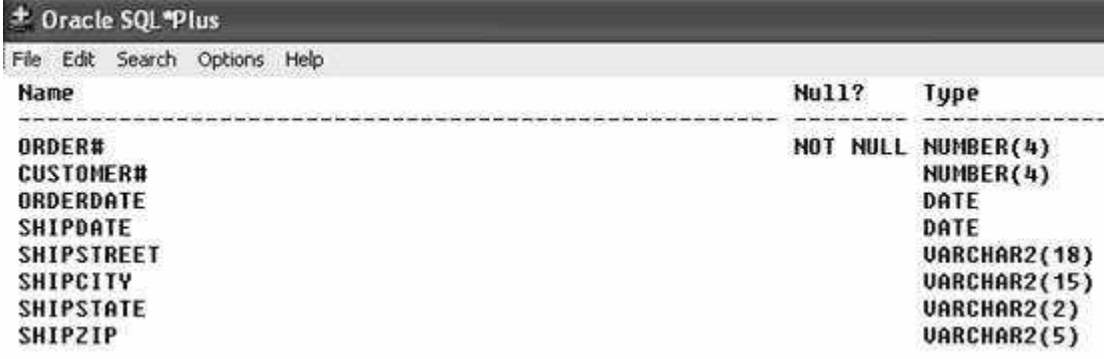

- 41. Based upon the structure of the ORDERS table, which of the following is a valid SQL statement? a. SELECT customer # FROM orders;
	- b. SELECT "order#", "customer#" FROM orders;
	- c. SELECT order#, orderdate DateOrdered FROM orders;
	- d. none of the above

ANS: C PTS: 1 REF: 35|39

42. Based upon the structure of the ORDERS table, the column heading for which column will be truncated in the results?

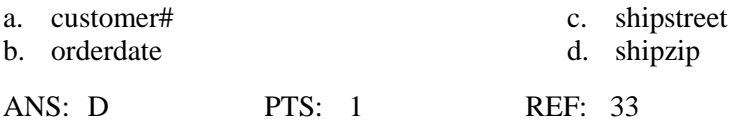

- 43. Which of the following is a valid SQL statement to retrieve data from the ORDERS table?
	- a. SELECT DISTINCT customer#, DISTINCT order# FROM orders;
	- b. SELECT customer#, street, city, state, zip FROM orders;
	- c. SELECT order#, orderdate, shipdate FROM orders;
	- d. all of the above

ANS: C PTS: 1 REF: 35

- 44. Which of the following is a valid SELECT statement?
	- a. SELECT order#, || ' was shipped on ' || shipdate;
	- b. SELECT order# || ' was shipped on ' || shipdate;
	- c. SELECT order# || " was shipped on " || shipdate;
	- d. none of the above

ANS: D PTS: 1 REF: 42

- 45. Which of the following statements can be used to view the structure of the ORDERS table? a. SELECT \* FROM orders;
	-
	- b. DESCRIBE ORDERS
	- c. LIST ORDERS;
	- d. none of the above

ANS: B PTS: 1 REF: 29

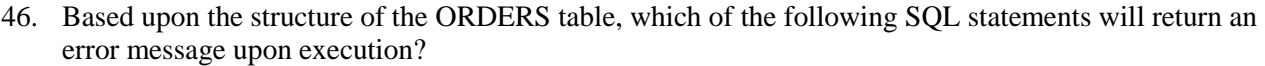

- a. SELECT \* FROM orders;
- b. SELECT order# customer# FROM orders;
- c. SELECT order#, "order number" FROM orders;
- d. both b and c

ANS: C PTS: 1 REF: 37

## **COMPLETION**

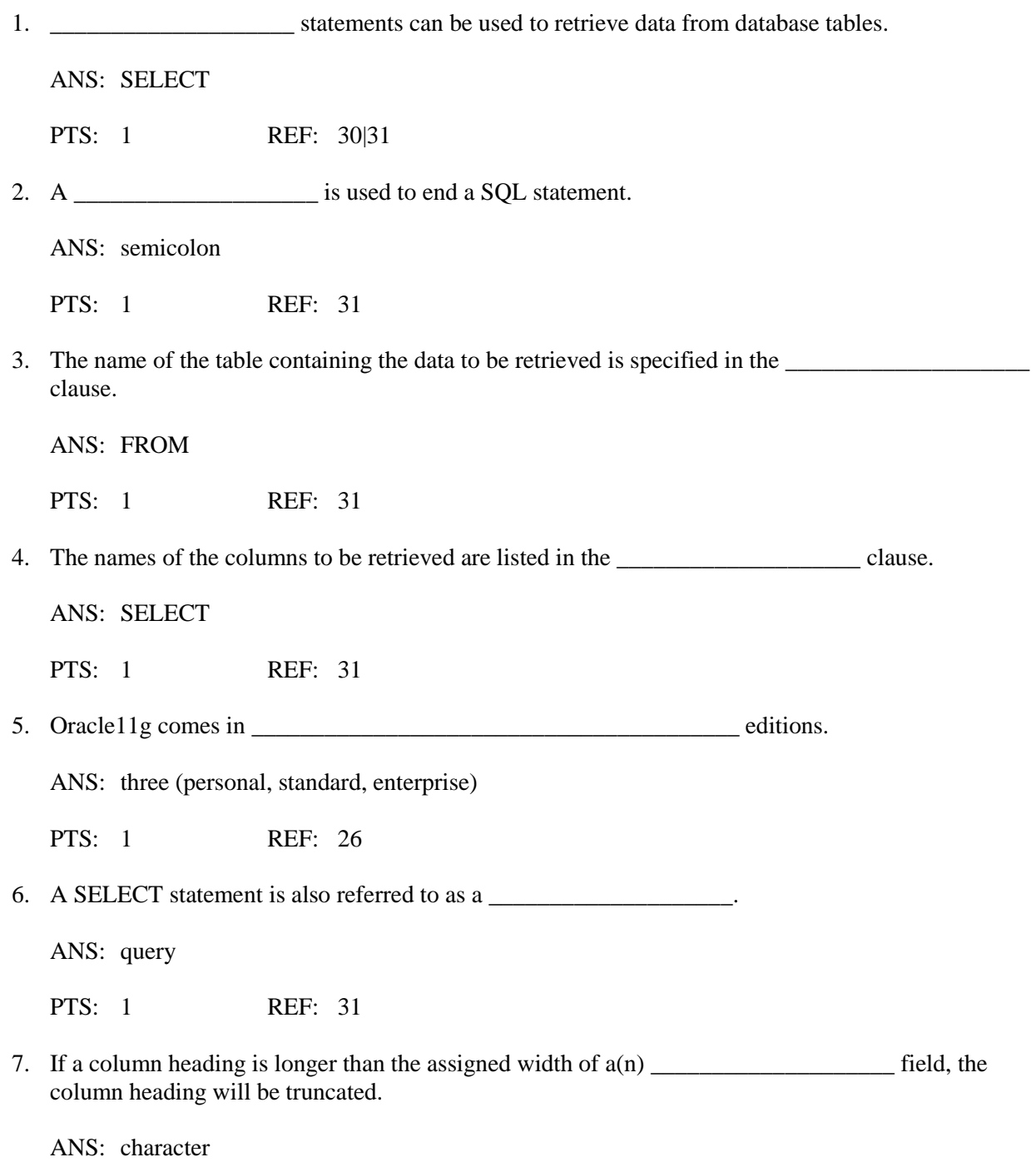

PTS: 1 REF: 33

8. If a column heading is longer than the assigned width of a character column, the column heading will  $be$ 

ANS: truncated

PTS: 1 REF: 33

9. Choosing specific columns in a SELECT statement is known as \_\_\_\_\_\_\_\_\_\_\_\_\_\_\_\_\_\_.

ANS: projection

PTS: 1 REF: 33

10. A(n) \_\_\_\_\_\_\_\_\_\_\_\_\_\_\_\_\_\_\_\_\_\_\_\_ is an alternative column heading displayed in the output of a query.

ANS: column alias

PTS: 1 REF: 36

11. The optional keyword \_\_\_\_\_\_\_\_\_\_\_\_\_\_\_\_\_\_\_\_ can be used to distinguish between a column name and a column alias.

ANS: AS

PTS: 1 REF: 37

12. If you do not want a column alias to appear in all upper case characters, the column alias must be enclosed in \_\_\_\_\_\_\_\_\_\_\_\_\_\_\_\_\_\_\_\_ marks.

ANS: double quotation

PTS: 1 REF: 37

13. By default, the data for character fields are displayed \_\_\_\_\_\_\_\_\_\_\_\_\_\_\_\_\_\_\_\_ aligned when they are displayed.

ANS: left left-

PTS: 1 REF: 38

14. By default, the data for a numeric column is \_\_\_\_\_\_\_\_\_\_\_\_\_\_\_\_\_\_\_\_ aligned when it is displayed.

ANS: right right-PTS: 1 REF: 38

15. You can include \_\_\_\_\_\_\_\_\_\_\_\_\_\_\_\_\_\_\_\_ to override the order of operations when solving arithmetic expressions.

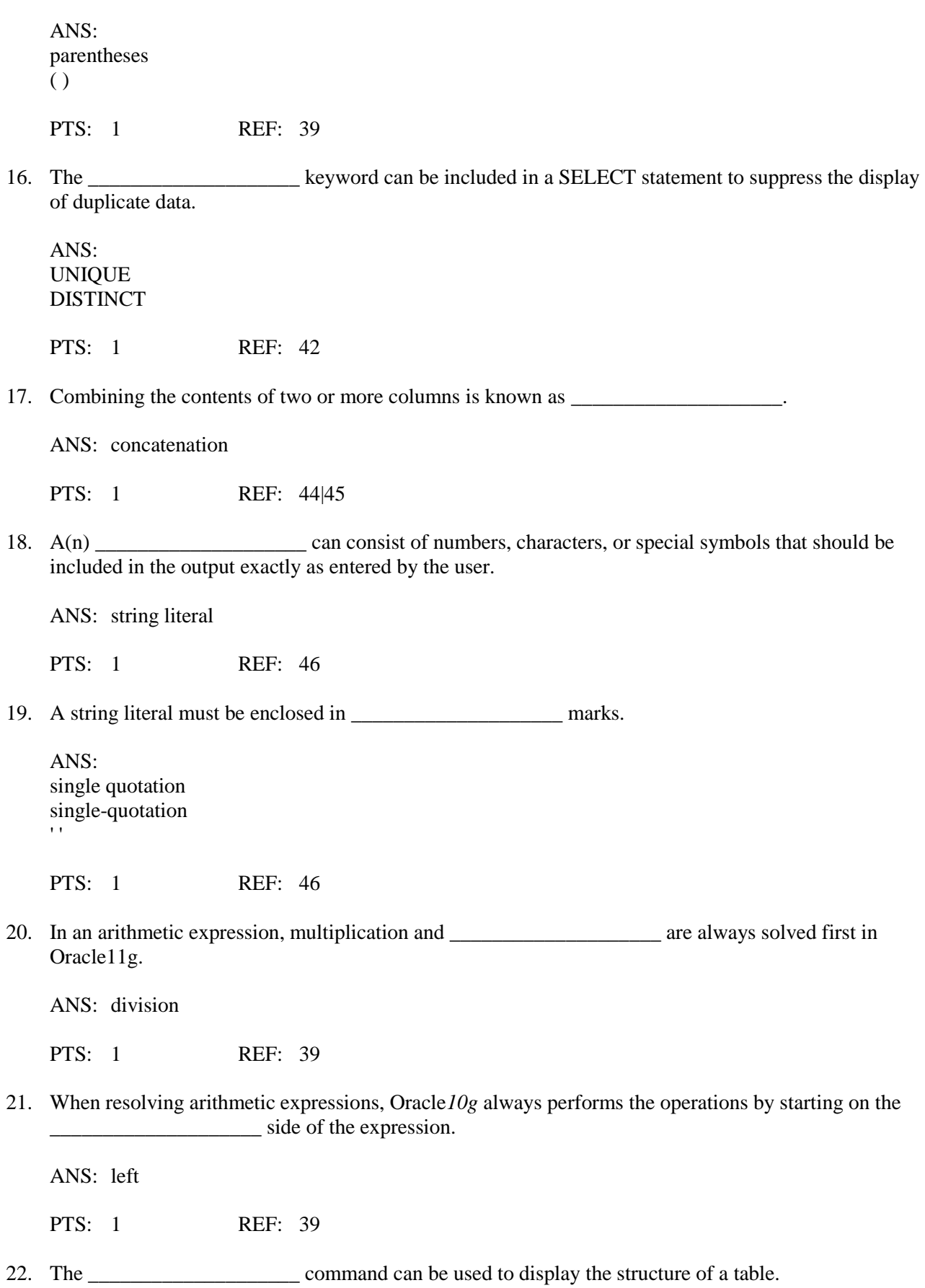

ANS: DESCRIBE

PTS: 1 REF: 29

23. A(n) \_\_\_\_\_\_\_\_\_\_\_\_\_\_\_\_\_\_\_\_ is included in the SELECT clause to indicate that all columns in the specified table should be listed in the results.

ANS: asterisk \* PTS: 1 REF: 31|32

## **ESSAY**

1. When should double-quotation marks (" ") be used in a SELECT statement?

ANS:

Double-quotation marks are used when a column alias included in the SELECT statement contains blank spaces, special symbols, or to indicate that the column alias should be displayed in lower or mixed case.

PTS: 1 REF: 37

2. What are the mandatory clauses of a SELECT statement and what do they represent?

ANS:

The only mandatory clauses of a SELECT statement are the SELECT and FROM clauses. The SELECT clause is used to indicate the columns that are to be displayed in the results while the FROM clause is used to indicate the table containing the data to be displayed.

PTS: 1 REF: 31

3. Explain how the DISTINCT keyword effects a SELECT statement that lists two columns in the SELECT clause.

ANS:

The DISTINCT keyword will only suppress duplicate data if the combination of the data in the two columns is duplicated. If the combination of data in the referenced columns is unique for each record in the table, then each record will still be displayed in the results.

PTS: 1 REF: 42|43